# longnamefilelist.sty

—

\listfiles when some File Names Consist of quite a Lot of Characters, such as [ to be continued in next package update ]<sup>∗</sup>

Uwe Lück $^{\dagger}$ 

September 30, 2012

#### Abstract

longnamefilelist.sty equips LATEX's *listfiles* with an optional argument for the number of characters in the longest base filename. This way you get a neatly aligned file list even when it contains files whose base names have more than 8 characters.

### Contents

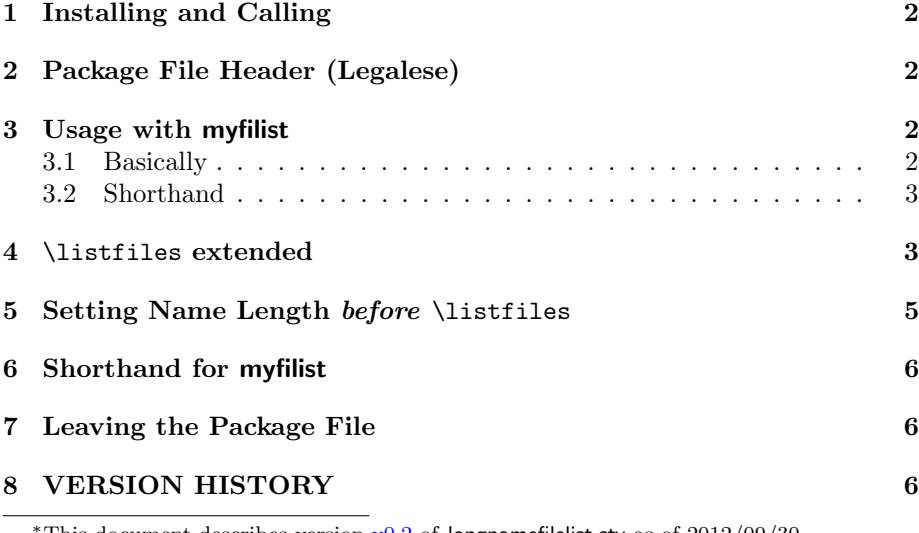

This document describes version v0.2 of longnamefilelist.sty as of  $2012/09/30$ . †<http://contact-ednotes.sty.de.vu>

### <span id="page-1-0"></span>1 Installing and Calling

The file longnamefilelist.sty is provided ready, installation only requires putting it somewhere where T<sub>E</sub>X finds it (which may need updating the filename data  $base).<sup>1</sup>$  $base).<sup>1</sup>$  $base).<sup>1</sup>$ 

Below the \documentclass line(s) and above \begin{document}, you load longnamefilelist.sty (as usually) by

```
\usepackage{longnamefilelist}
```
Alternatively—e.g., for use with [myfilist](http://ctan.org/pkg/myfilist) from the [fileinfo](http://ctan.org/pkg/fileinfo) bundle, see Sec. [3,](#page-1-2) or in order to include the .cls file in the list—you may load it by

\RequirePackage{longnamefilelist}

before \documentclass or when you don't use \documentclass.

### <span id="page-1-1"></span>2 Package File Header (Legalese)

```
1 \NeedsTeXFormat{LaTeX2e}[1994/12/01]
2 \ProvidesPackage{longnamefilelist}[2012/09/30 v0.2
3 list files with long names (UL)]
4 %%
5 %% Copyright (C) 2012 Uwe Lueck,
6 %% http://www.contact-ednotes.sty.de.vu
7 %% -- author-maintained in the sense of LPPL below --
8 %%
9 %% This file can be redistributed and/or modified under
10 %% the terms of the LaTeX Project Public License; either
11 %% version 1.3c of the License, or any later version.
12 %% The latest version of this license is in
13 %% http://www.latex-project.org/lppl.txt
14 %% We did our best to help you, but there is NO WARRANTY.
15 %%
16 %% Please report bugs, problems, and suggestions via
17 %%
18 %% http://www.contact-ednotes.sty.de.vu
19 %%
```
### <span id="page-1-2"></span>3 Usage with myfilist

#### <span id="page-1-3"></span>3.1 Basically

In order to get a reduced and/or rearranged list of used files with the [myfilist](http://ctan.org/pkg/myfilist) package, longnamefilelist.sty must be loaded earlier than myfilist.sty. This is due to a kind of limitation of the latter, it issues \listfiles (TODO). Therefore **\listfiles** must be modified earlier—or *issued* earlier, in this case

<span id="page-1-4"></span><sup>1</sup><http://www.tex.ac.uk/cgi-bin/texfaq2html?label=inst-wlcf>

#### 4 \LISTFILES EXTENDED 3

the \listfiles in myfilist.sty does nothing. The file SrcFILEs.txt accompanying the distribution of longnamefilelist, e.g., can be generated by running the following file srcfiles.tex with LATFX:

```
\ProvidesFile{srcfiles.tex}[2012/03/12
                            file infos -> SrcFILEs.txt]
\RequirePackage{longnamefilelist}
\listfiles[16]
\RequirePackage{myfilist}
%% documentation:
\ReadFileInfos{longnamefilelist}
%% documentation settings and auxiliaries:
\ReadPackageInfos{fifinddo,makedoc,niceverb}
\ReadFileInfos{makedoc.cfg,mdoccorr.cfg,srcfiles}
\ListInfos[SrcFILEs.txt]
```
#### <span id="page-2-0"></span>3.2 Shorthand

In the above example, the myfilist command \EmptyFileList is missing—it is not intended there. Usually however, it is intended, i.e., the following sequence of lines is wanted:

```
\RequirePackage{longnamefilelist}
\listfiles[\langle digit \rangle \langle digit \rangle]
\RequirePackage{myfilist}
\E{\mathbb{FileList}[\{read-again-files\}]}
```
With v0.2, the last three lines can be replaced by

 $\vert \Delta$ MaxLengthEmptyList $\lbrace \langle \text{digit} \rangle \langle \text{digit} \rangle \rbrace$ [ $\langle \text{read-again-files} \rangle$ ]

—"optionally" without ' $[\langle read\text{-}again\text{-}files \rangle]$ '. This may save the user from worrying about usage with myfilist.

### <span id="page-2-1"></span>4 \listfiles extended

 $\lceil$ listfiles $\lceil$ (*number*)] "orders" a final list of files with infos and optimizes the list's alignment (in plain text output) when the longest base filename consists of  $\langle number \rangle$  characters:

#### 20 \renewcommand\*{\listfiles}[1][\LNFL@chars@set]{%

The default parameter **\LNFL@chars@set** is defined in Sec. [5.](#page-4-0)

```
21 \let\listfiles\relax
22 \def\LNFL@chars{#1}%
```
#### 4 \LISTFILES EXTENDED 4

This stores the actual parameter. It is used several times: for preparing the alignment and the final line of stars here and then for aligning each list entry by \@listfiles from \@dofilelist.

 $\LaTeX's \Qdofilelist$  appends a list of "dummy" tokens  $\setminus \setminus$  to each filename before  $\Delta$ listfiles is run on the filename. L<sup>AT</sup>EX's  $\Delta$ listfiles is run 8 times, and there are 8 dummies. Dummies not looked at by \@listfiles are removed by some "killing" macro using a token that delimits the dummy list. We use \relax tokens as dummies instead. They need not to be removed. And we append  $\langle number \rangle$  dummies. They are stored in a macro  $\Lambda$ INFL@dummies:

```
23 \let\LNFL@dummies\@empty
```
\LNFL@spaces is used to align the list title "\*file list\*" flushleft with the filenames:

```
24 \def\LNFL@spaces{ }%
```
We also use more stars than LAT<sub>EX</sub> below the list. (However, all of this can also be used for shorter names with less stars below.)

```
25 \def\LNFL@stars{***}%
26 \count@\LNFL@chars\relax
```
This initializes the loop for adding dummies, title spaces, and stars below the list.

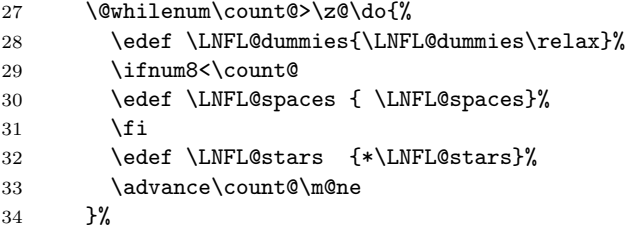

Our version of \@listfiles takes one token ahead at a time and counts the numbes of tokens that have been looked at so far. For each *dummy* found instead of a filename character, (as with  $\text{HTr}X$ ) a space is added to **\filename@area** that is used to move the filenames right. As opposed to the L<sup>AT</sup>EX original version, *\*@listfiles stops being applied after  $\langle number \rangle$  times:

```
35 \def\@listfiles##1{%
36 \ifx##1\relax \edef\filename@area{ \filename@area}\fi
37 \advance\count@\m@ne
38 \ifnum\count@>\z@ \expandafter\@listfiles \fi }%
39 \def\@dofilelist{%
```
In LATEX's \@dofilelist, we first replace the single space starting the title line by \LNFL@spaces:

```
40 \typeout{^^J\LNFL@spaces *File List*}%
41 \@for\@currname:=\@filelist\do{%
```
#### 5 SETTING NAME LENGTH BEFORE \LISTFILES 5

This is the loop body adding a list entry line, first like LAT<sub>E</sub>X:

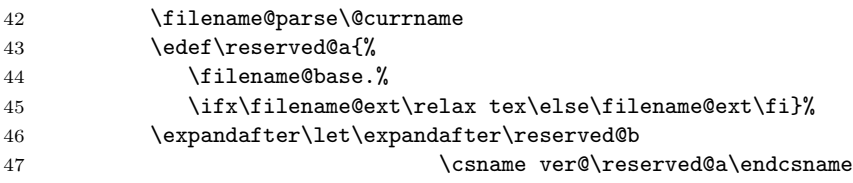

We use \@tempa for expanding both the filename and the list of dummies in time:

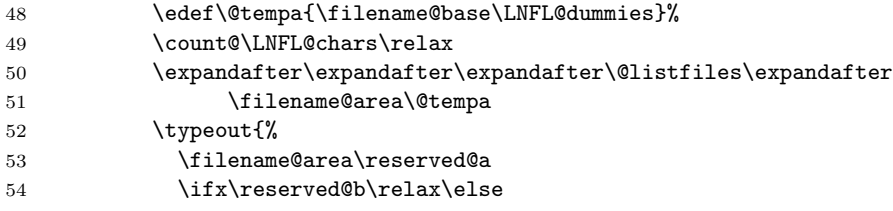

I prefer two spaces between the columns to four of them:

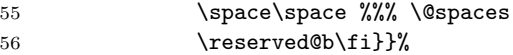

The line of stars:

```
57 \typeout{ \LNFL@stars^^J}}%
58 }
```
TODO: 1. keyval package option avoiding \listfiles 2. measuring longest filename?

### <span id="page-4-0"></span>5 Setting Name Length before \listfiles

I first used  $\sqrt{\text{SetLongNameFileListChars}\{ \langle number \rangle\}}$  for combining the package with myfilist right in place of  $\listfiles[\langle number \rangle]$ . Both commands have the same effect on the following \RequirePackage{myfilist}. Now that I have realized that I could issue \listfiles earlier, \SetLongNameFileListChars is rather obsolete—but who knows . . .?

```
59 \newcommand*{\SetLongNameFileListChars}{\def\LNFL@chars@set}
```
This macro \LNFL@chars@set is used as the default for our new optional parameter for **\listfiles** (Sec. [4\)](#page-2-1).

```
60 \SetLongNameFileListChars{8}
```
This sets the default value for \listfiles to the maximum number of characters in the base filename that LAT<sub>E</sub>X somewhat expects.

# <span id="page-5-0"></span>6 Shorthand for myfilist

 $\sqrt{\mathrm{MaxLengthEmptyList}\{\langle\mathit{digit}\rangle\{display\}\left[\langle\mathit{read-again-files}\rangle\right]\}}$  as described in Sec- $\tan 3.2 \, (\text{v0.2})$  $\tan 3.2 \, (\text{v0.2})$  $\tan 3.2 \, (\text{v0.2})$ :

```
61 \newcommand*{\MaxLengthEmptyList}[1]{%
62 \listfiles[#1]\RequirePackage{myfilist}\EmptyFileList}
```
### <span id="page-5-1"></span>7 Leaving the Package File

\endinput

## <span id="page-5-2"></span>8 VERSION HISTORY

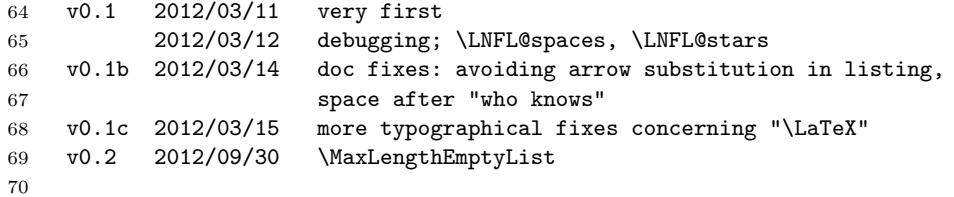